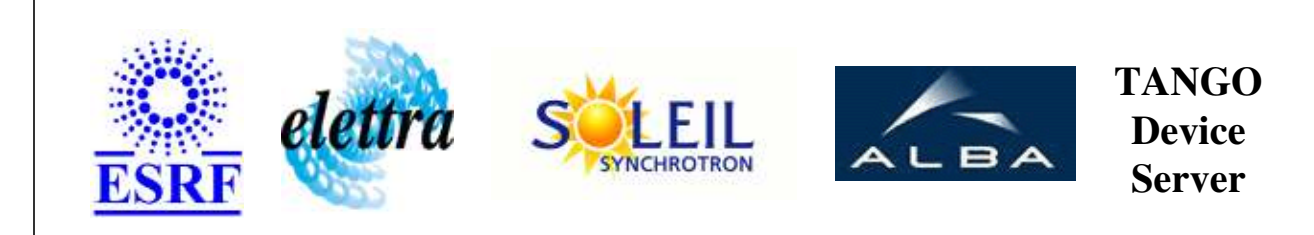

# **ProfibusServer User's Guide**

# **ProfibusServer Class**

**Revision: release\_1\_0\_0 - Author: coquet Implemented in C++** 

### **Introduction:**

handles Hilscher Profibus cards, CIF80PB and CIF 60PB this server can work with up to 4 cards this server is also called ProfibusMultiServer

### **Class Inheritance:**

• [Tango::Device\\_3Impl](http://www.esrf.fr/computing/cs/tango/tango_doc/kernel_doc/cpp_doc/classTango_1_1Device__3Impl.html) ProfibusServer

# **Properties:**

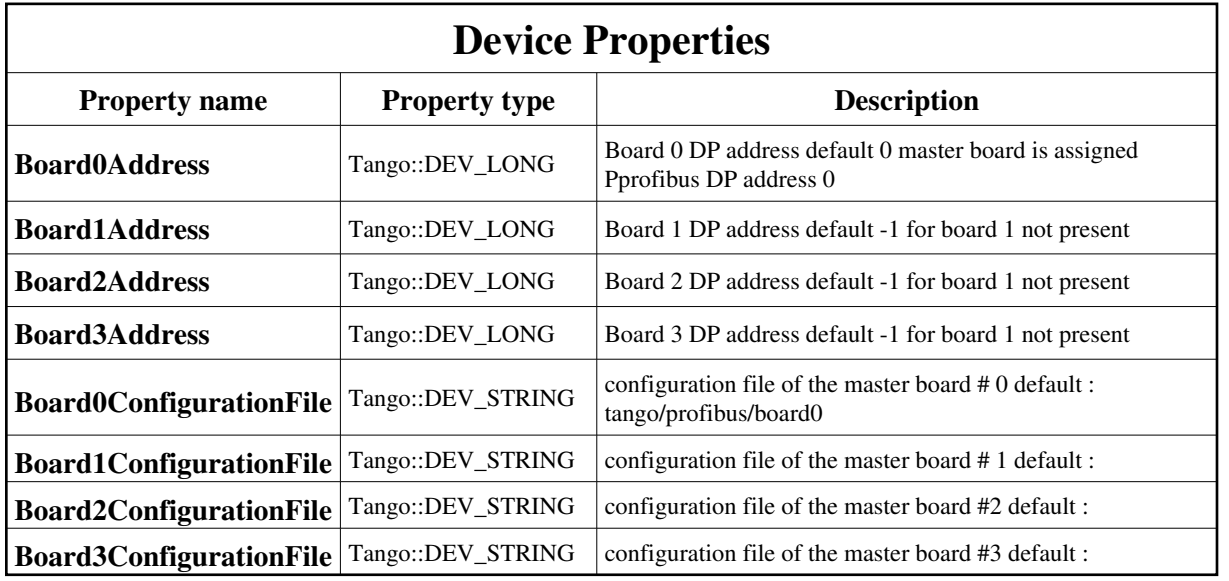

Device Properties Default Values:

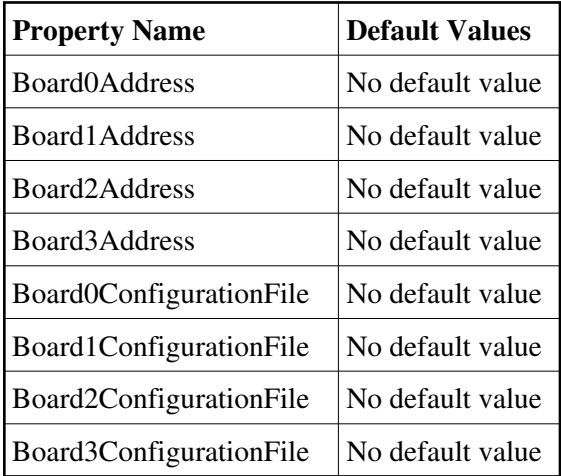

**There is no Class properties.**

### **States:**

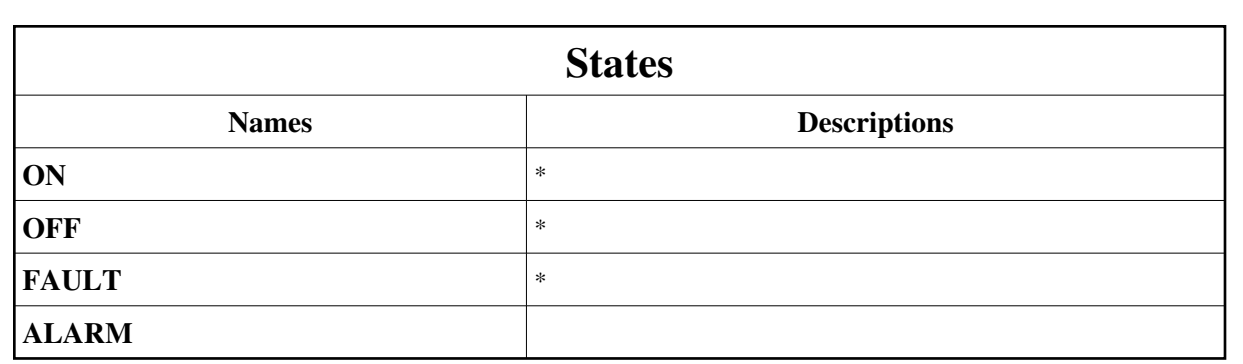

### **Commands:**

More Details on commands....

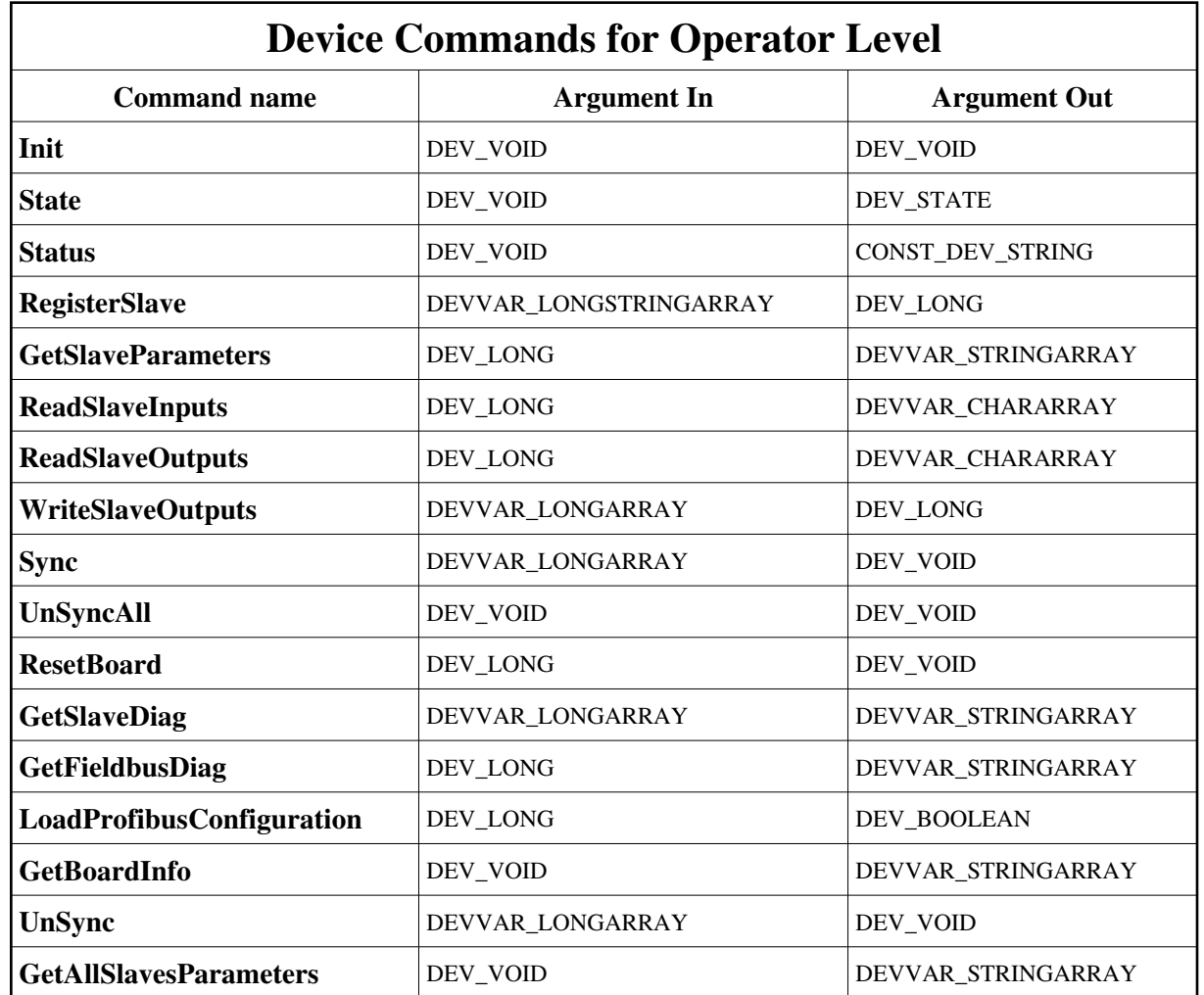

### **1 - Init**

**Description:** This commands re-initialise a device keeping the same network connection. After an Init command executed on a device, it is not necessary for client to re-connect to the device. This command first calls the device *delete\_device()* method and then execute its *init\_device()* method. For C++ device server, all the memory allocated in the *nit\_device()* method must be freed in the *delete\_device()* method.

The language device desctructor automatically calls the *delete\_device()* method.

- **Argin: DEV\_VOID** : none.
- **Argout: DEV** VOID : none.

#### **Command allowed for:**

- Tango::ON
- Tango::OFF
- Tango::FAULT
- Tango::ALARM

### **2 - State**

- **Description:** This command gets the device state (stored in its *device\_state* data member) and returns it to the caller.
- **Argin: DEV\_VOID** : none.
- **Argout: DEV\_STATE** : State Code
- **Command allowed for:**
- Tango::ON
- Tango::OFF
- Tango::FAULT
- Tango::ALARM

### **3 - Status**

- **Description:** This command gets the device status (stored in its *device\_status* data member) and returns it to the caller.
- **Argin: DEV\_VOID** : none.
- **Argout:**

#### **CONST\_DEV\_STRING** : Status description

**Command allowed for:** 

- Tango::ON
- Tango::OFF
- Tango::FAULT
- Tango::ALARM

### **4 - RegisterSlave**

**Description:** slave is registered in a local database, and slave commands on ProfibusServer will use the ident number returned by this method. Used to simplify commands on the server and optimisation purposes string : slave device name lvalue 0 : board number lvalue 1 : slave DP address lvalue 2 : sync : freeze group lvalue 3 : input address offset lvalue 4 : input address length lvalue 5 : output address offset lvalue 6 : output address length

**Argin:**

**DEVVAR\_LONGSTRINGARRAY** : parameters of the slave see method description

**Argout:**

**DEV LONG** : number of the slave for commands

- **Command allowed for:**
- Tango::ON
- Tango::OFF
- Tango::FAULT
- Tango::ALARM

### **5 - GetSlaveParameters**

- **Description:** returns a string array with the ident data of the slave or NO RECORD FOUND for slave id < 0 if no data found for ident
- **Argin: DEV\_LONG** : ident of the slave
- **Argout: DEVVAR\_STRINGARRAY** : string array with ident data of the slave
- **Command allowed for:**
- Tango::ON
- Tango::OFF
- Tango::FAULT
- Tango::ALARM

### **6 - ReadSlaveInputs**

**Description:** returns a char array containing the total data of the slave (as described in the registration data ) prameterized as input offset, input length

#### **Argin: DEV\_LONG** : ident of the slave

**Argout: DEVVAR\_CHARARRAY** : char array containing slave inputs

#### **Command allowed for:**

- Tango::ON
- Tango::ALARM

# **7 - ReadSlaveOutputs**

- **Description:** returns the outputs of the slave as previously written in the dual port ram reads the outputs back from the dual port ram, not from the slave
- **Argin: DEV\_LONG** : ident of the slave
- **Argout: DEVVAR\_CHARARRAY** : arrray of char contains the outputs of the slave
- **Command allowed for:**
- Tango::ON
- Tango::ALARM

## **8 - WriteSlaveOutputs**

**Description:** writes the data given in argin[2].... argin[n] in unsigned char format. argin[0] is the slave ident argin[1] is the offset added to base output offset the length is given by the number of data 2...n : n - 2

#### **Argin:**

```
DEVVAR_LONGARRAY : argin 0 : slave ident
```
#### **Argout:**

**DEV\_LONG** : argin 1 : offset on base output address

#### **Command allowed for:**

- Tango::ON
- Tango::ALARM

#### **9 - Sync**

**Description:** freezes the output of the slaves belonging to (board, group) group  $= 0$ : to all of the groups for slaves Sync compatible only.

**Argin: DEVVAR\_LONGARRAY** : argin[0] : board number

**Argout: DEV\_VOID** : argin[1] : group number

- **Command allowed for:**
- Tango::ON
- Tango::ALARM

## **10 - UnSyncAll**

- **Description:** unsync all slaves previously synccronized, the values previously writed during Sync turn on their outputs.
- **Argin: DEV\_VOID** :
- **Argout: DEV\_VOID** :
- **Command allowed for:**
- Tango::ON
- Tango::ALARM

## **11 - ResetBoard**

- **Description:** resets the board number COLDSTART way. must be called asynchronously since reset can last 2 to 10 seconds
- **Argin: DEV\_LONG** : board number
- **Argout: DEV\_VOID** :
- **Command allowed for:**
- Tango::ON
- Tango::FAULT
- Tango::ALARM

# **12 - GetSlaveDiag**

- **Description:** returns a DevVarStringArray with the description of the slave standard diagnostic
- **Argin:**
	- **DEVVAR\_LONGARRAY** : [0] card number, [1] DP Address

**Argout: DEVVAR\_STRINGARRAY** : standard diagnostic of the slave

#### **Command allowed for:**

- Tango::ON
- Tango::ALARM

#### **13 - GetFieldbusDiag**

- **Description:** get standard Profibus DP diagnostics
- **Argin: DEV\_LONG** : master card number
- **Argout: DEVVAR\_STRINGARRAY** :
- **Command allowed for:**
- Tango::ON
- Tango::FAULT
- Tango::ALARM

### **14 - LoadProfibusConfiguration**

- **Description:** loads the Profibus DP configuration file given in property Board(x)ConfigurationFile
- **Argin: DEV\_LONG** : board number(0 to 3)
- **Argout: DEV\_BOOLEAN** :
- **Command allowed for:**
- Tango::ON
- Tango::FAULT
- Tango::ALARM

# **15 - GetBoardInfo**

- **Description:** retourne les infos cartes maitres disponibles
- **Argin: DEV\_VOID** :

**Argout: DEVVAR\_STRINGARRAY** : description des cartes disponibles

#### **Command allowed for:**

- Tango::ON
- Tango::ALARM

#### **16 - UnSync**

- **Description:**
- **Argin: DEVVAR\_LONGARRAY** : [0] : the board number, [1] : the group
- **Argout: DEV\_VOID** :
- **Command allowed for:**
- Tango::ON
- Tango::OFF
- Tango::FAULT
- Tango::ALARM

### **17 - GetAllSlavesParameters**

- **Description:**
- **Argin: DEV\_VOID** :
- **Argout: DEVVAR\_STRINGARRAY** : registered informations of clients
- **Command allowed for:**
- Tango::ON
- Tango::OFF
- Tango::FAULT
- Tango::ALARM

**ESRF - Software Engineering Group** 

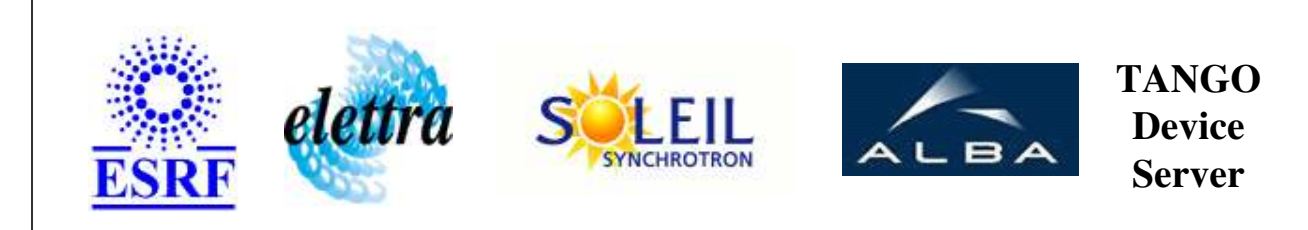

# **ProfibusServer User's Guide**

# **ProfibusServer Class**

**Revision: release\_1\_0\_0 - Author: coquet Implemented in C++** 

## **Introduction:**

handles Hilscher Profibus cards, CIF80PB and CIF 60PB this server can work with up to 4 cards this server is also called ProfibusMultiServer

### **Class Inheritance:**

• [Tango::Device\\_3Impl](http://www.esrf.fr/computing/cs/tango/tango_doc/kernel_doc/cpp_doc/classTango_1_1Device__3Impl.html) ProfibusServer

# **Properties:**

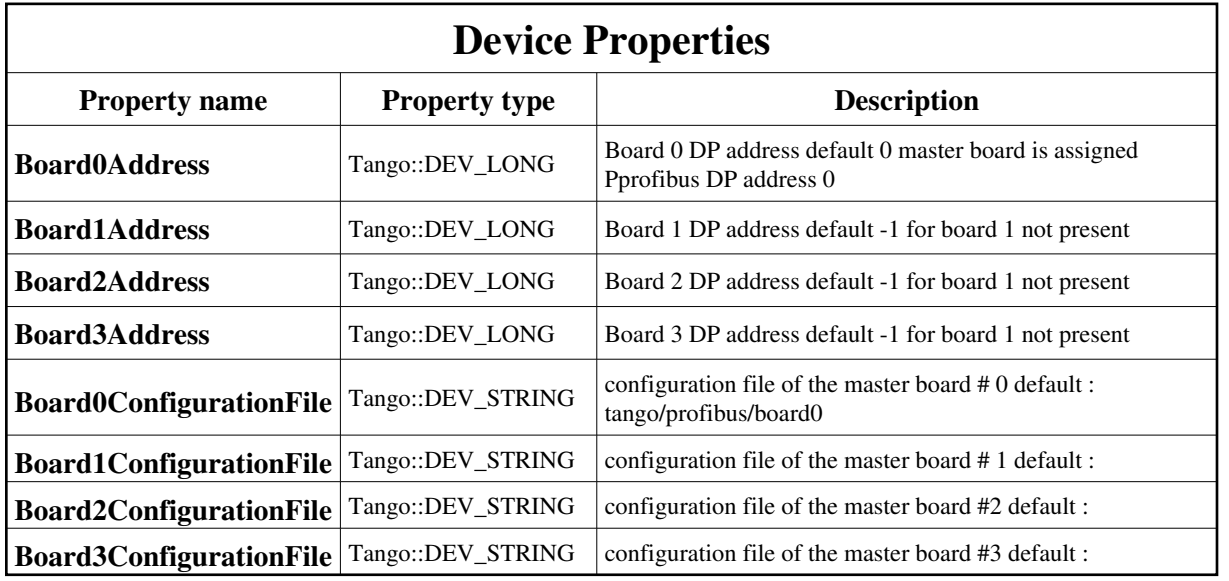

<span id="page-11-0"></span>Device Properties Default Values:

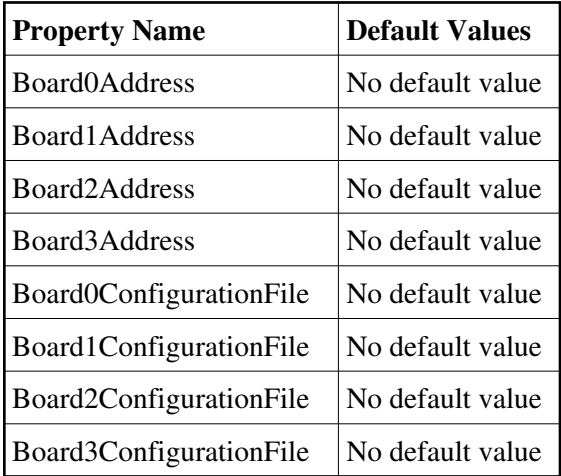

**There is no Class properties.**

### **States:**

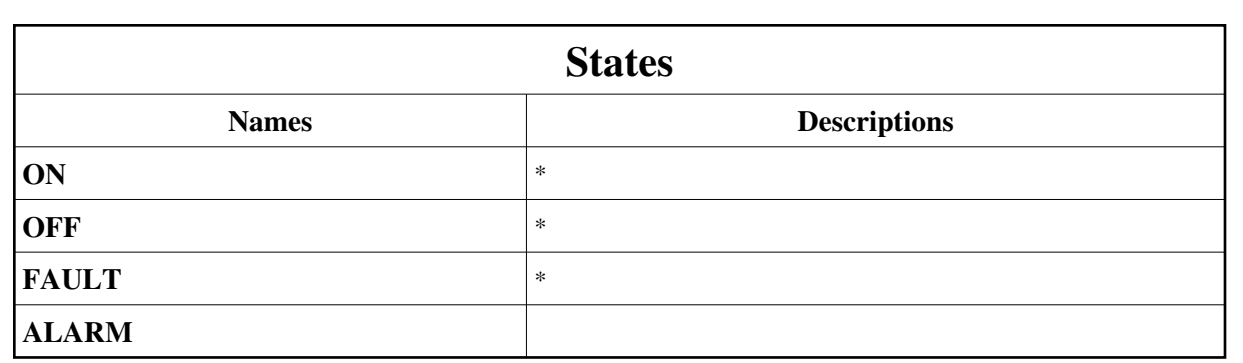

### **Commands:**

More Details on commands....

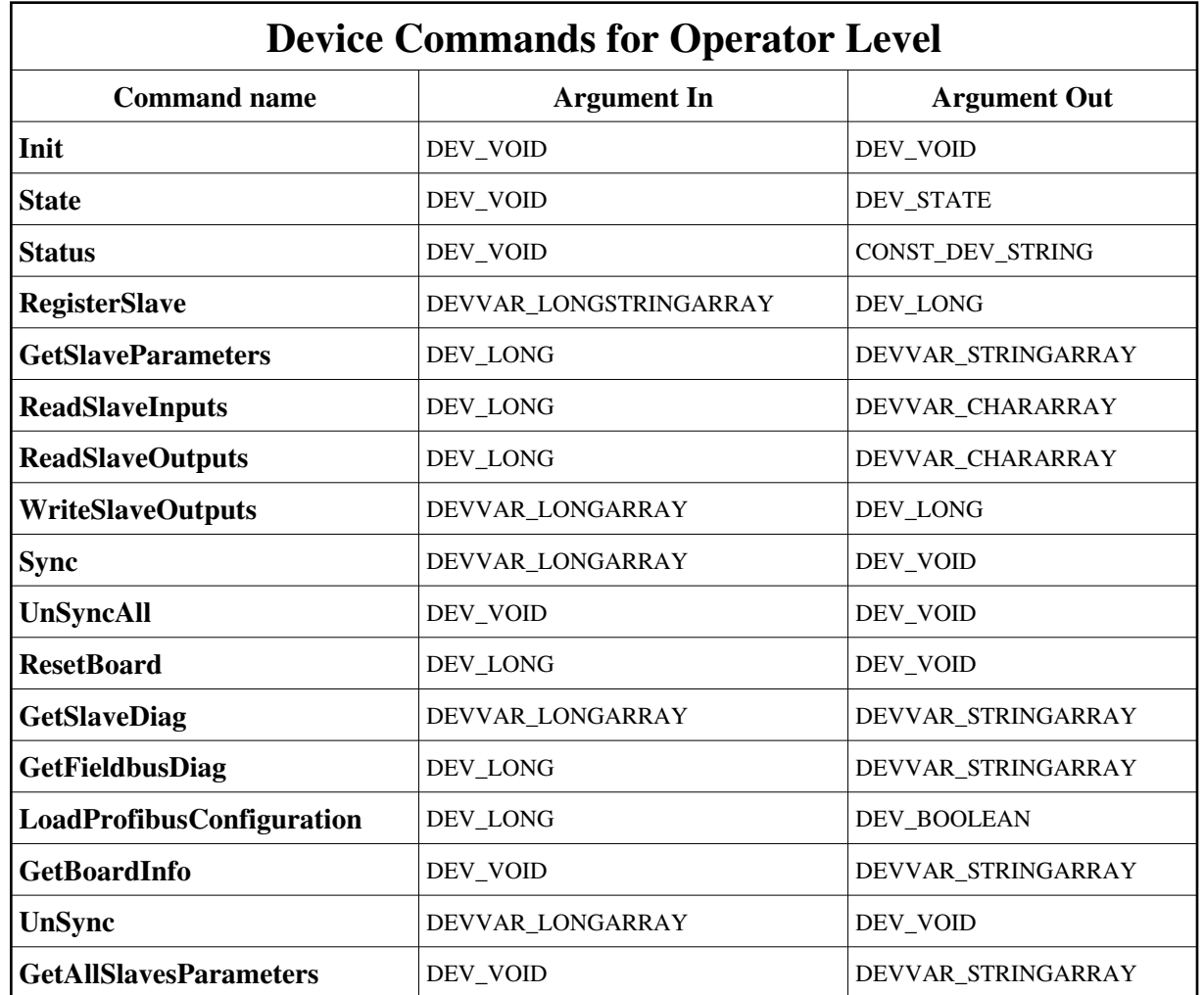

### **1 - Init**

**Description:** This commands re-initialise a device keeping the same network connection. After an Init command executed on a device, it is not necessary for client to re-connect to the device. This command first calls the device *delete\_device()* method and then execute its *init\_device()* method. For C++ device server, all the memory allocated in the *nit\_device()* method must be freed in the *delete\_device()* method.

The language device desctructor automatically calls the *delete\_device()* method.

- **Argin: DEV\_VOID** : none.
- **Argout: DEV** VOID : none.

#### **Command allowed for:**

- Tango::ON
- Tango::OFF
- Tango::FAULT
- Tango::ALARM

### **2 - State**

- **Description:** This command gets the device state (stored in its *device\_state* data member) and returns it to the caller.
- **Argin: DEV\_VOID** : none.
- **Argout: DEV\_STATE** : State Code
- **Command allowed for:**
- Tango::ON
- Tango::OFF
- Tango::FAULT
- Tango::ALARM

### **3 - Status**

- **Description:** This command gets the device status (stored in its *device\_status* data member) and returns it to the caller.
- **Argin: DEV\_VOID** : none.
- **Argout:**